## SAP ABAP table FIT\_BCUNIT\_ESO {Check Unit data source structure for enterprise search}

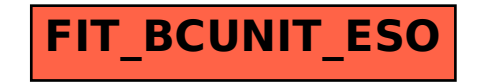